*Utilizza i simboli per programmare:*

Coding

- *1. Avanti di un quadretto;*
- *2. Riempi quadretto;*
- *3.* (istruzione) 2 *Significa ripeti il contenuto della parentesi per le volte indicate dal numero;*
- *4. Inizia sempre dalla prima casella in alto a sinistra.*

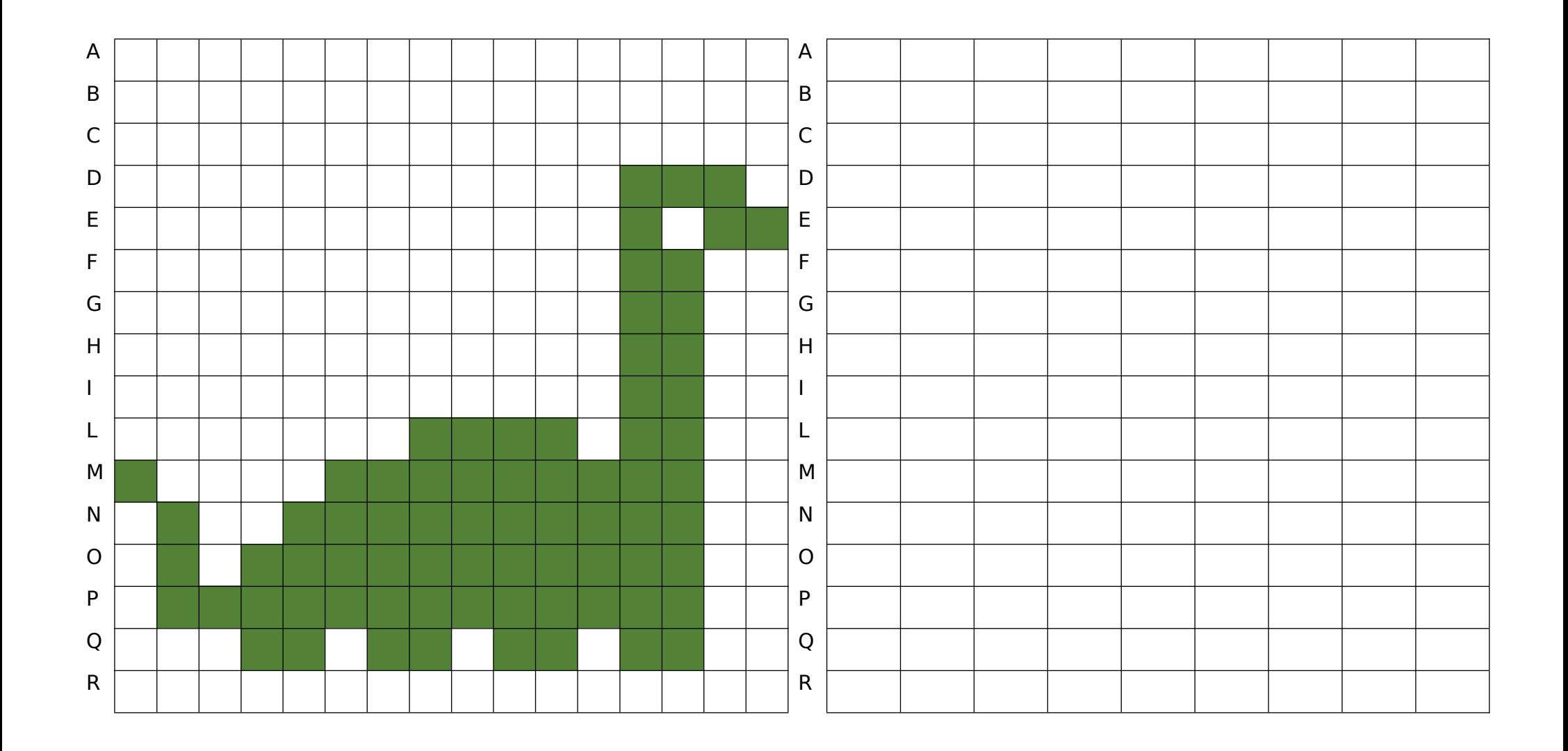